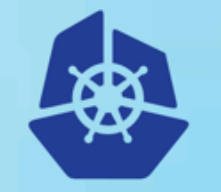

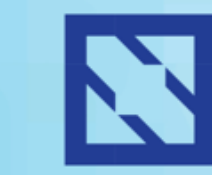

**KubeCon** 

**CloudNativeCon** 

**Europe 2018** 

# **Inside Kubernetes Resource Management (QoS)**

Mechanics and Lessons from the Field

**Michael Gasch** Application Platform Architect (VMware)

@embano1

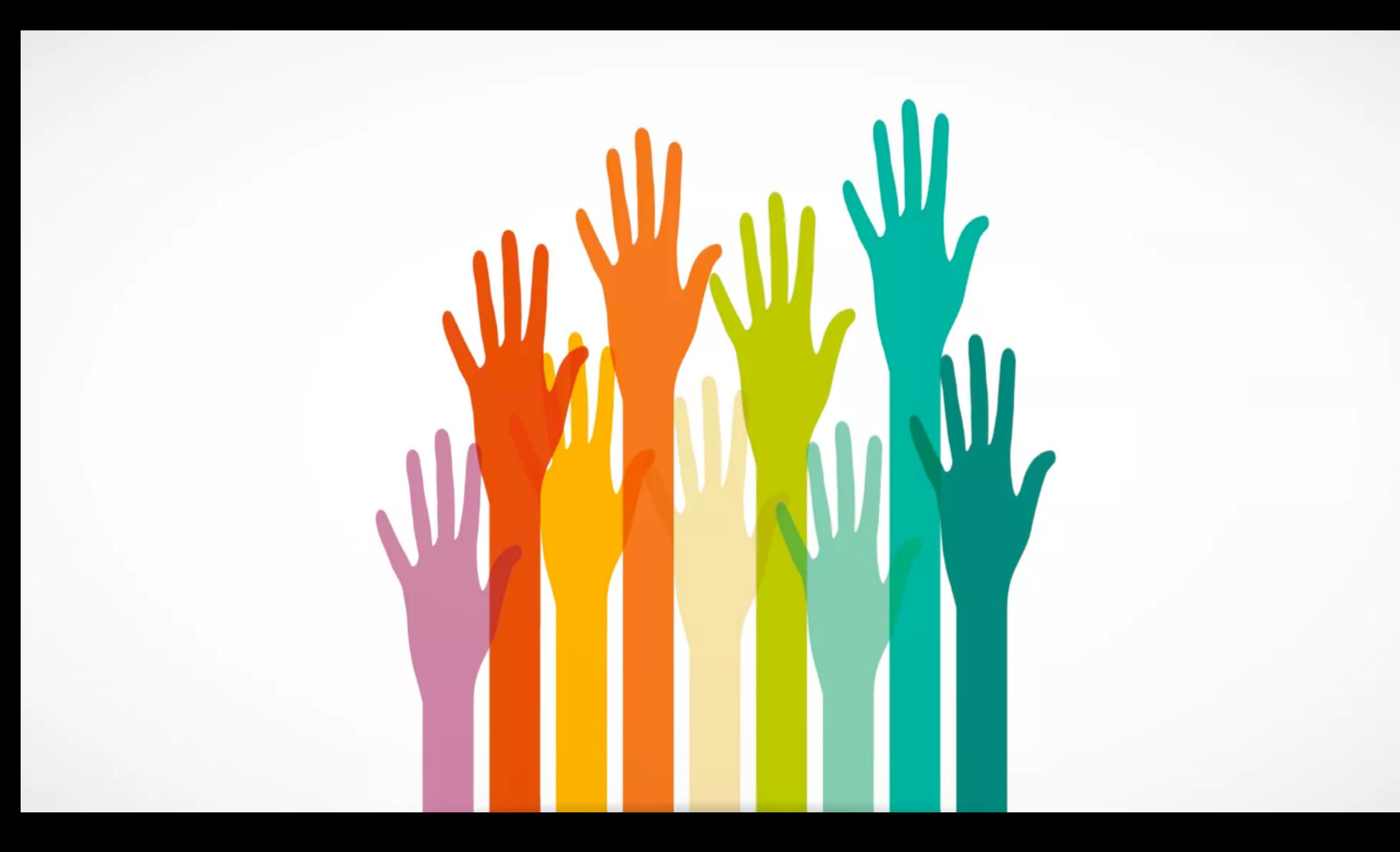

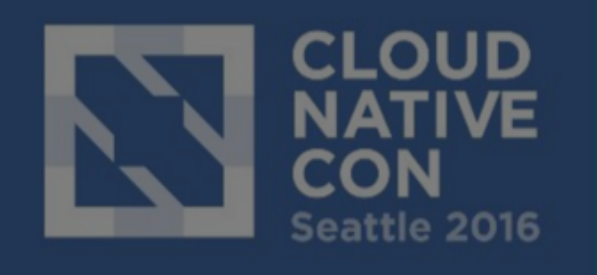

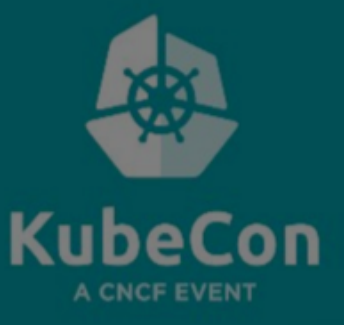

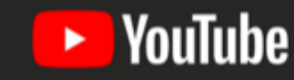

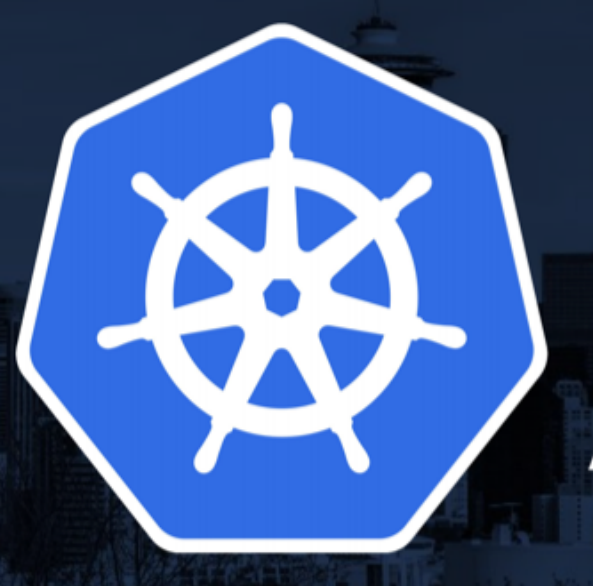

# **Everything You Ever Wanted To** Know About Resource Scheduling... **Almost**

Tim Hockin <thockin@google.com> Senior Staff Software Engineer, Google @thockin

# Only a Part of a Bigger Picture

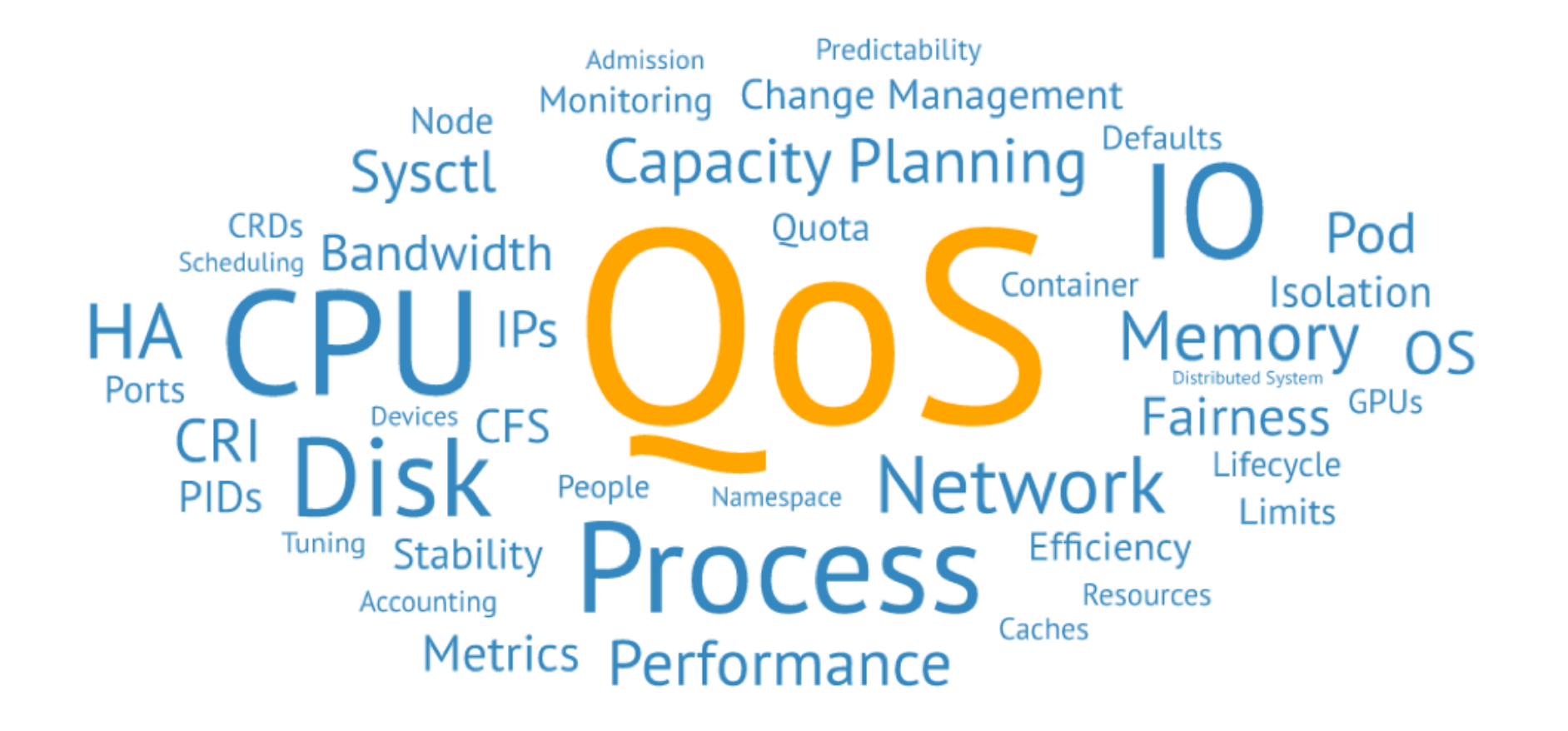

# Agenda

A Small Mistake and its Consequences

Operating System Basics

Kubernetes Resource QoS Deep Dive

Best Practices from the Field

QnA

Appendix/Resources

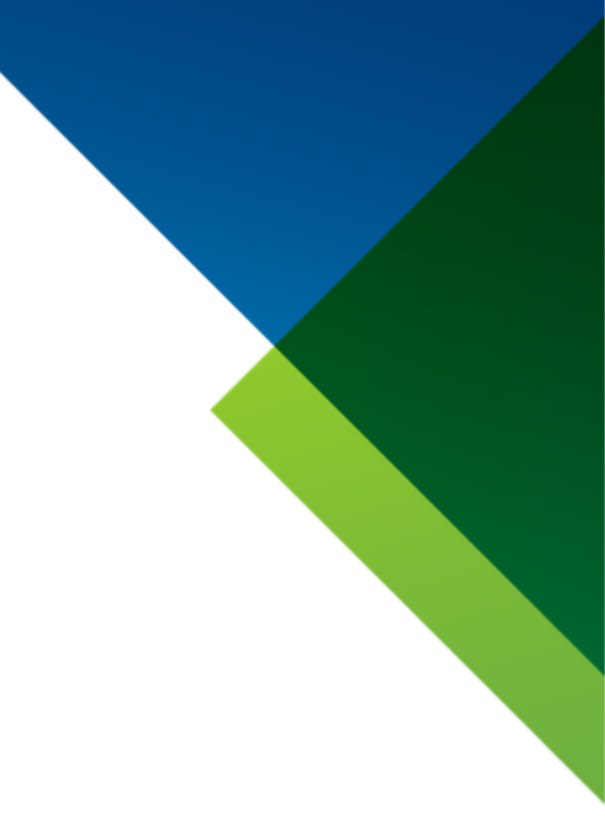

# A Small Mistake and its Consequences

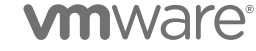

# A Small Mistake…

#### $\bullet\bullet\bullet$

```
apiVersion: extensions/v1beta1
kind: Deployment
[...]template:
    [\ldots]spec:
      serviceAccountName: nginx-ingress-serviceaccount
      containers:
        - name: nginx-ingress-controller
          image: quay.io/kubernetes-ingress-controller/nginx-ingress-controller:0.14.0
          args:
            [\ldots]env:[\ldots]ports:
          - name: http
            containerPort: 80
          - name: https
            containerPort: 443
                                     WHOOPS သ
          resources: \{\} \leftarrowlivenessProbe:
            [\ldots]readinessProbe:
            [\ldots]securityContext:
            runAsNonRoot: false
```
kubernetes/ingress-nginx kubernetes/ingress-nginx

#### **vm**ware<sup>®</sup>

# …and its Consequences

During Admission, this Pod might be

- Rejected (ResourceQuota)
- Modified (LimitRanger)

After Creation, this Pod might

- Not get enough Resources ("Starvation")
- Negatively affect other Pods or Host Services ("Noisy Neighbor")
- Be evicted first by the Kubelet
- Be OOM\_killed first (OutOfMemory)

In General, this Pod does not have predictable Runtime Behavior. Depending on your Workload, that might be OK though.

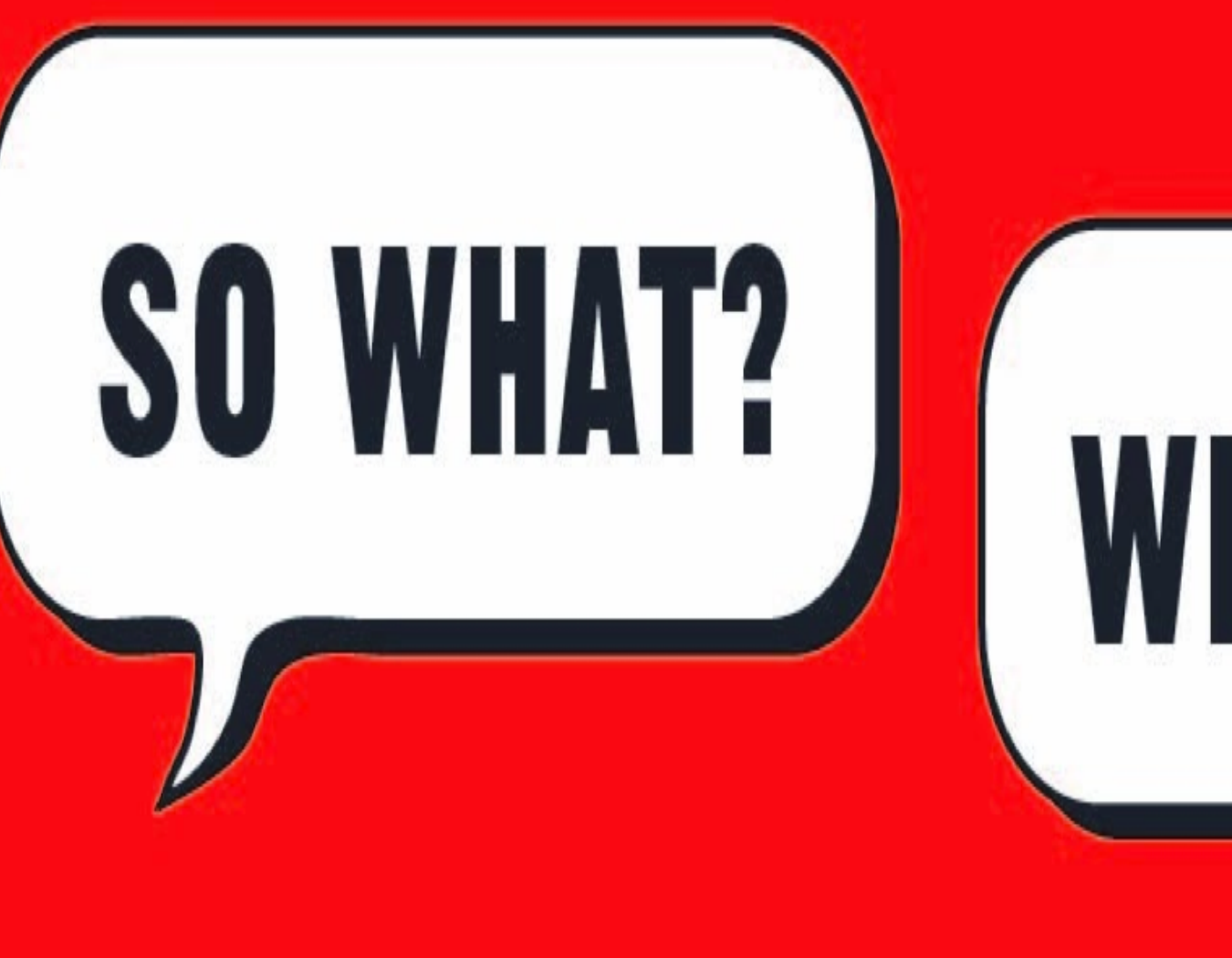

# WHO GARES?

# Some User Stories

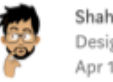

Shahidh K Muhammed Follow Design Engineer by training, Polyglot by passion, @HasuraHQ by choice, Kubernetes by chance! Apr 17 - 5 min read

#### Debugging TCP socket leak in a **Kubernetes cluster**

## **1 year, lessons** learned from a 0 to **Kubernetes**

runtime: long GC STW pauses ( $\geq$ 80ms) #19378  $\bullet$  Closed obeattie opened this issue on 3 Mar 2017  $\cdot$  9 comments

Application Pauses When Running JVM Inside Linux

Control Groups

Causes and Solutions

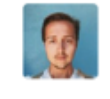

obeattie commented on 3 Mar 2017 · edited -

# My First Ingress Outage Container resource consumption-too

#### szuecs commented 5 days ago

We also run into this issue in production, start investigating latency critical applications moving to kubernetes

This is kind of a blocker for production clusters, because you can not set CPU limits for all latency critical applications. When we dropped the CPU limits from our ingress controller we got 12-20x less latency for the p99. The ingress controller is consuming about 30m CPU on average (kubectl top pods), but even setting to 1500m did not dropped the p99 very much. We got only improvements of factor 2-

d from 60ms and 100ms to ~5ms.

kube-apiserver deployment

iner\_cpu\_cfs\_throttled\_seconds\_total is not appearing anymore

Don't Let Linux Control Groups Run Uncontrolled

 $\widehat{(\cdot)}$ 

Zhenyun Zhuang November 28, 2016

Addressing Memory-Related Performance Pitfalls of Cgroups

#### How to Handle Java OOM Errors

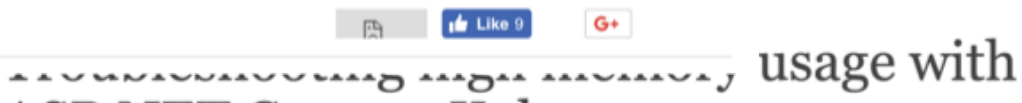

Share on

important to ignore

**ASP.NET Core on Kubernetes** August 17, 2017 · KUBERNETES MET-CORE ASP.NET-CORE

# Operating System Basics

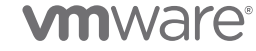

# What happens when you "docker run"?

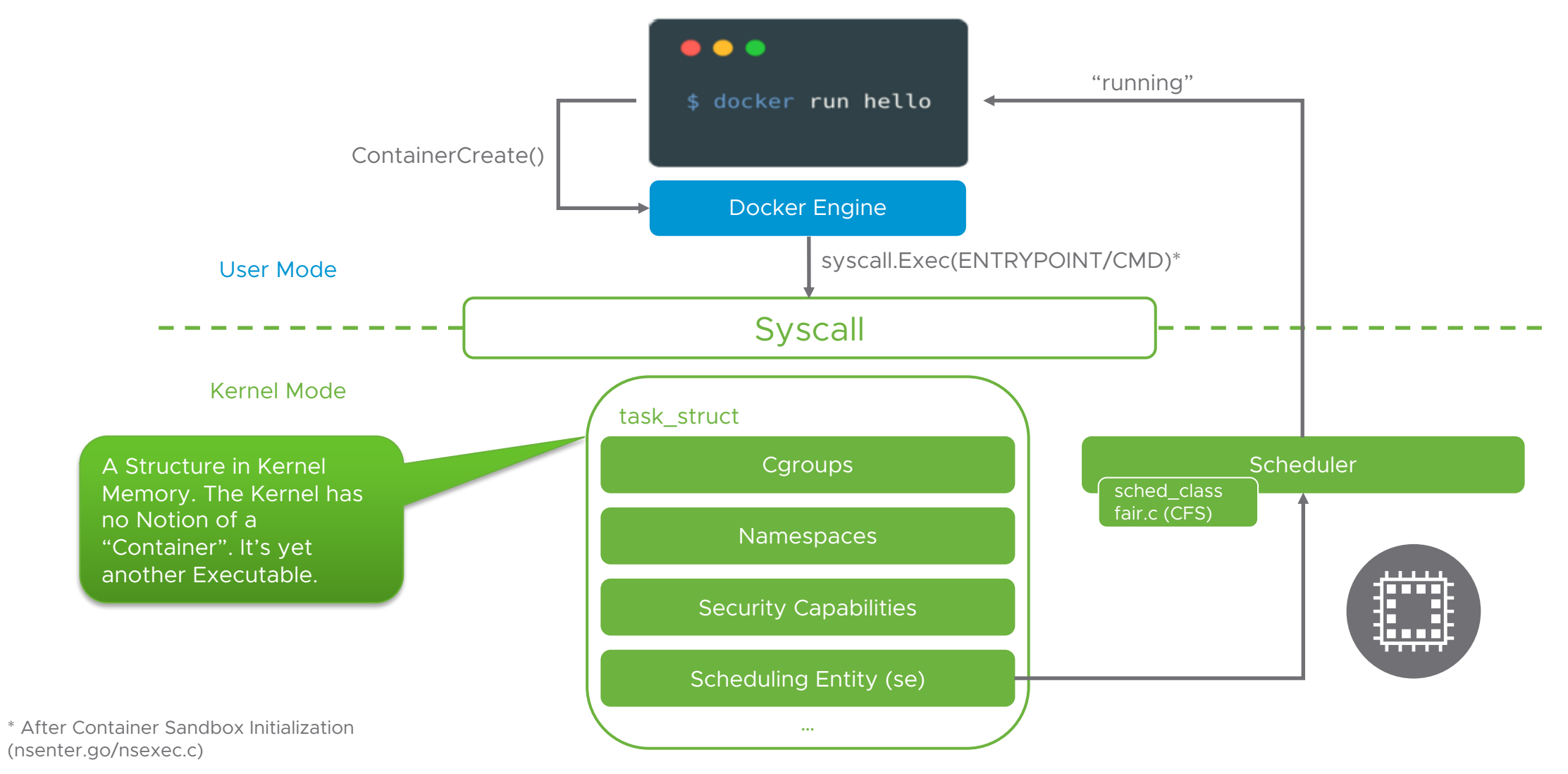

**vm**ware<sup>®</sup>

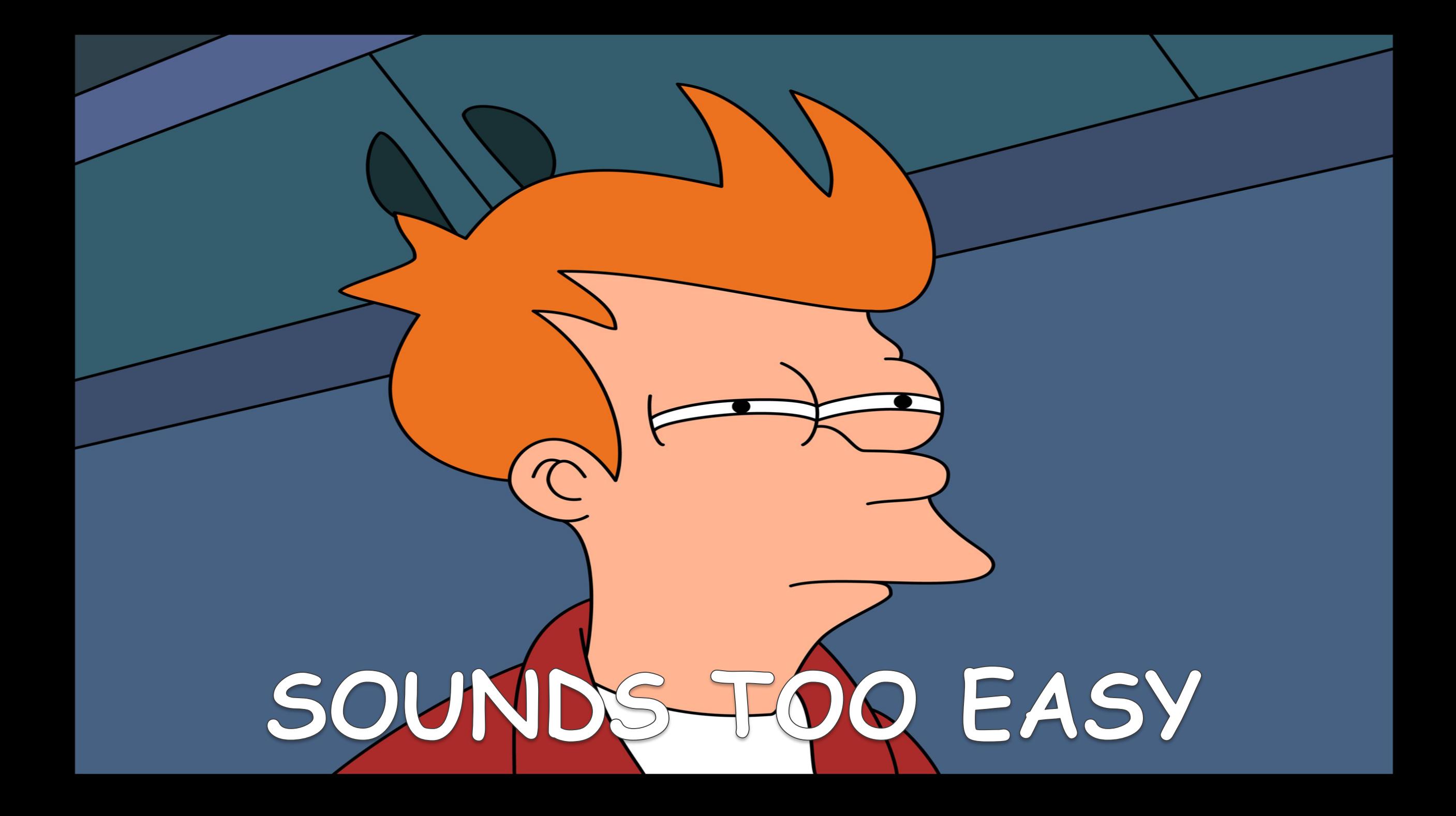

# "Fairness" != "Fairness" The Linux Completely Fair Scheduler (CFS)

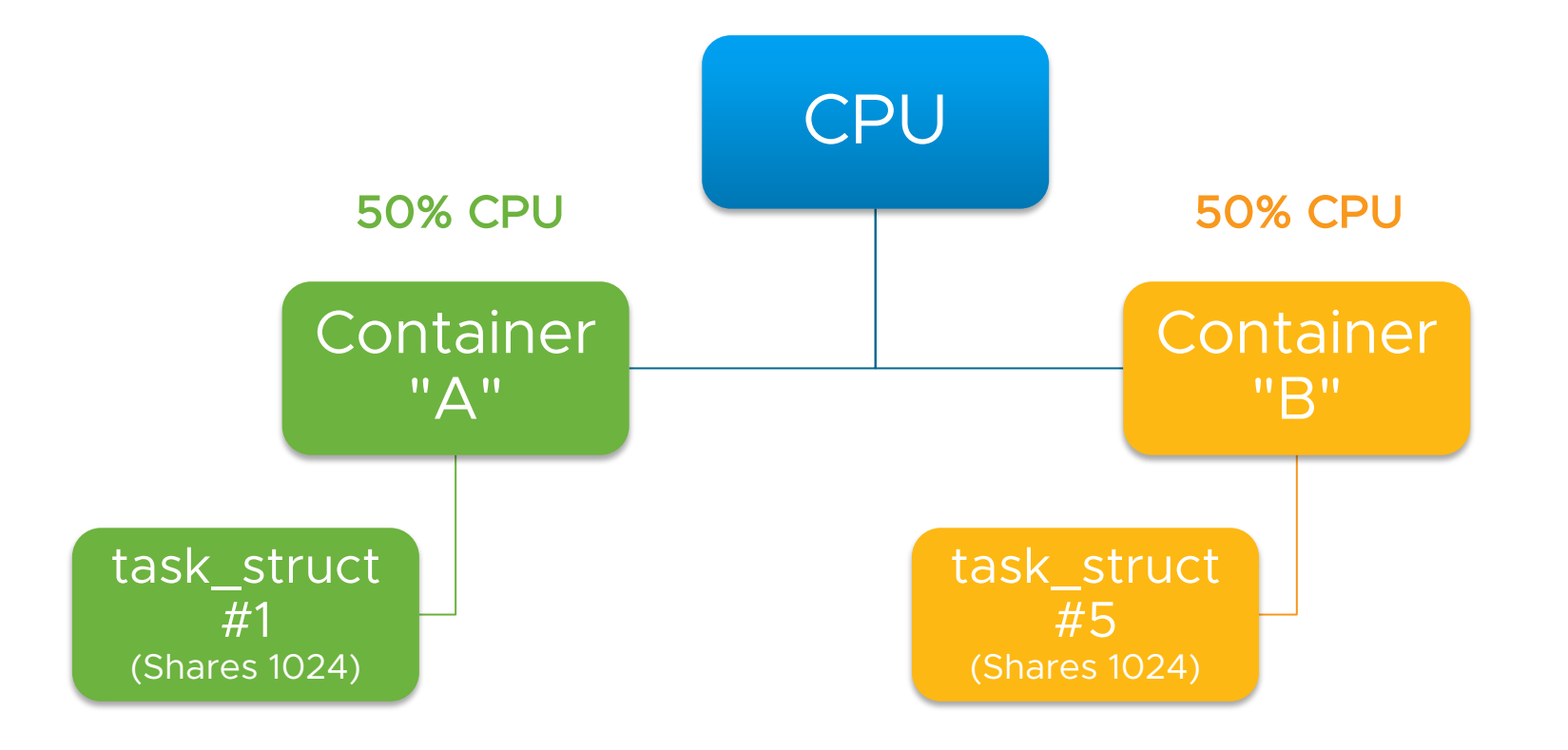

# "Fairness" != "Fairness" The Linux Completely Fair Scheduler (CFS)

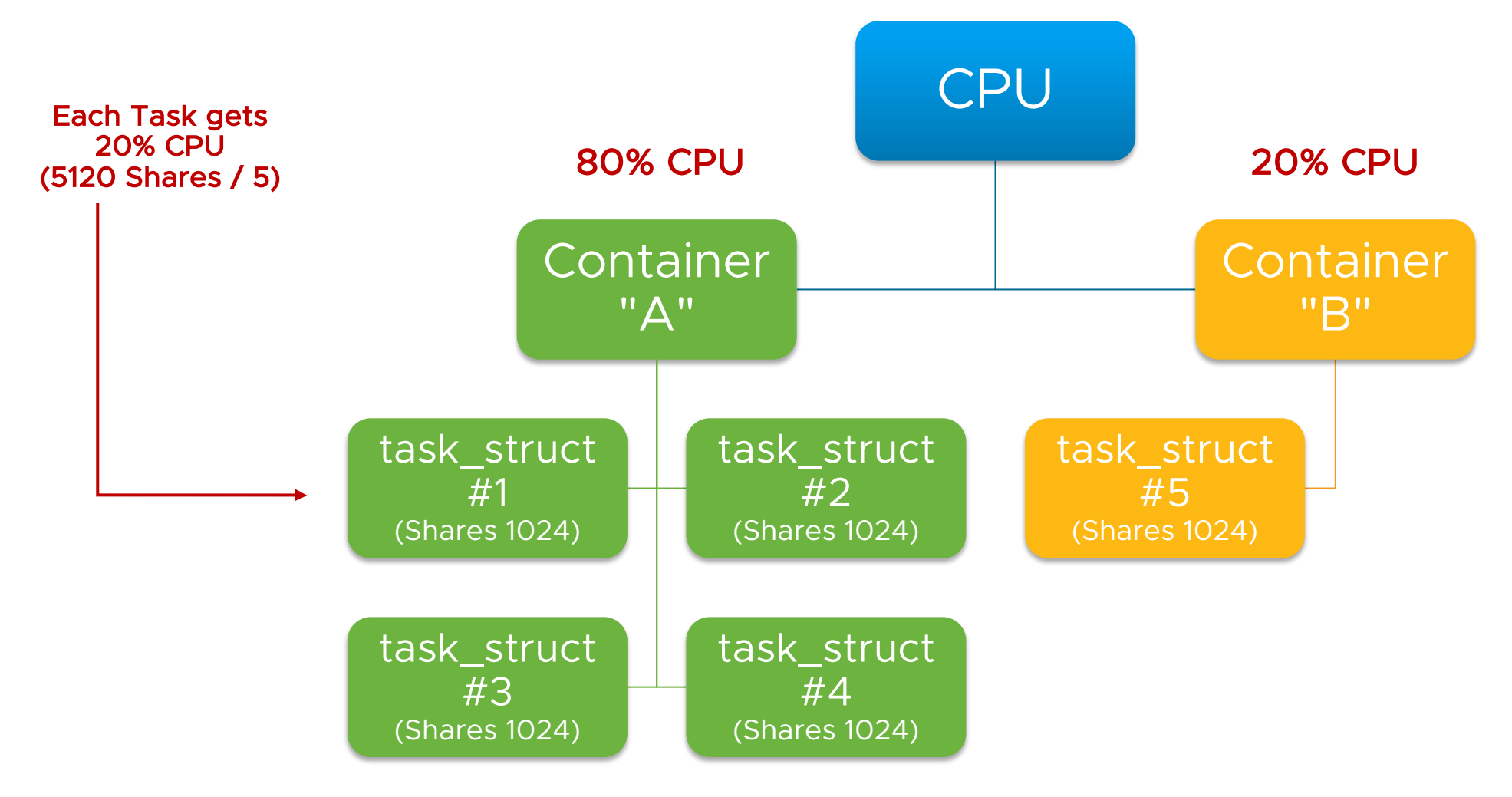

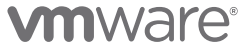

# Enter Linux Control Groups (Cgroups) The Foundation of Resource QoS

Mechanism for Task Grouping, Accounting and Resource Management (Controllers)

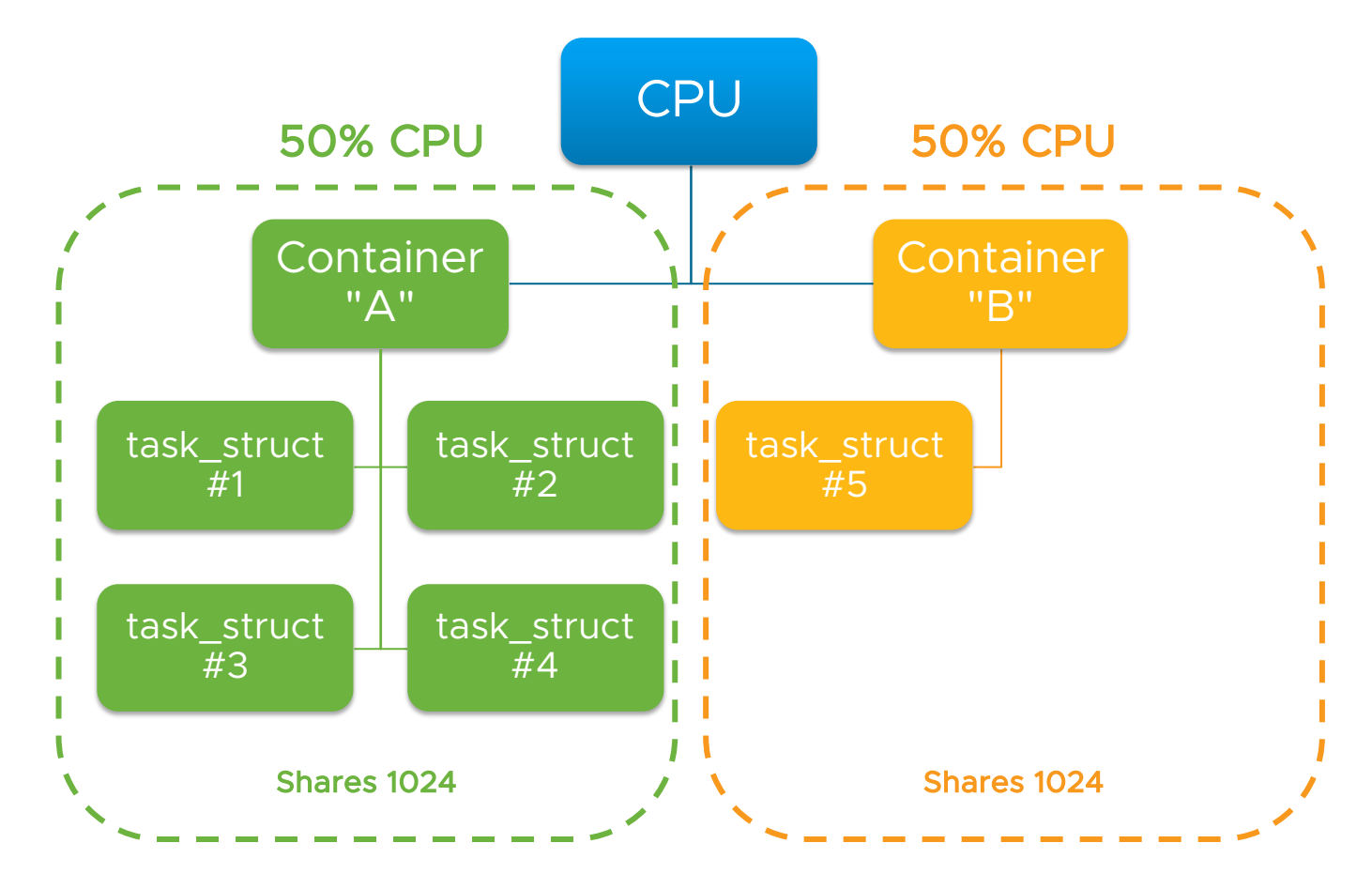

#### **vm**ware<sup>®</sup>

# Enter Linux Control Groups (Cgroups)

The Foundation of Resource QoS

#### Example Controllers

- CPU
- Memory
- $\cdot$  IO

Use Cases

- Prioritize Workloads (e.g. CPU Usage)
- Limit Resources (e.g. Memory, PIDs)
- Accounting

Interface and Hierarchy typically mounted to /sys/fs/cgroup

Two Versions exist in the Linux Kernel (v1 and v2 Interface)

• v1 is still the Default used by all (?) Container Runtimes

# Docker made it easy to use Cgroups But DO understand the --cpus and -m (Memory) Flags!

 $\bullet\bullet\bullet$ 

\$ docker run --cpus 1 -m 200m --rm -it busybox top

#### $\bullet\bullet\bullet$

View Container Viewontainer

Mem: 1734492K used, 2311704K free, 9028K shrd, 17772K buff, 874376K cached CPU0: 50.0% usr 0.0% sys 0.0% nic 50.0% idle 0.0% io 0.0% irq 0.0% sirq CPU1: 75.0% usr  $0.0$ % sys 0.0% nic 25.0% idle 0.0% io 0.0% irq 0.0% sirq CPU2:  $0.0$ % usr  $0.0$ % sys  $0.0$ % nic 100% idle 0.0% io 0.0% irq 0.0% sirq CPU3:  $0.0$ % usr  $0.0$ % sys  $0.0$ % nic 100% idle 0.0% io 0.0% irq 0.0% sirq Load average: 0.25 0.83 1.46 3/791 6

PPID USER PID. **STAT** VSZ %VSZ CPU %CPU COMMAND  $0\quad 0.0$  top 1  $0$  root  $R \sim$  $1240 0.0$ 

# Docker made it easy to use Cgroups Under the Hood

Container Host View

 $\overline{O}$ 

ontainer Host View

\$ cat /sys/fs/cqroup/cpu/docker/3ecf6640f9acec5866e0b3053912416dde3de7776c89de14ba6b8ece15e950ef/cpu.{shares,cfs\_\*}

# cpu.cfs\_period\_us (\*absolute\* exforcement interval in  $\mu$ s)

# cpu.cfs quota us (\*absolute\* imit in us)

\$ cat /sys/fs/cgroup/memory/docker/3ecf6640f9acec5866e0b3053912416dde3de7776c89de14ba6b8ece15e950ef/memory.limit\_in\_bytes  $#$  \*absolute\* memory limit  $\sqrt{ }$  bytes  $\vdash$  -m 200m

> Not a "Guarantee", just a Weight Value! (Default = 1024)

Hard Limit, i.e. no Reservation!

Not Clock Speed (GHz)! Can vary, e.g. CPU Throttling, different Host Hardware, etc.

--cpus 1

## Recap Operating System Basics

From the Linux Kernel View, Containers are "normal" Processes (task\_struct)

The default Linux Kernel Scheduler Algorithm is "Completely Fair"

Containers, using Cgroups and Namespaces, provide a certain Level of Prioritization and Isolation on the Host

But how to do it at Cluster Scale?

# Kubernetes Resource QoS

Deep Dive (Kubernetes v1.10)

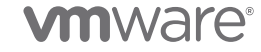

# Kubernetes Resource QoS Use Cases

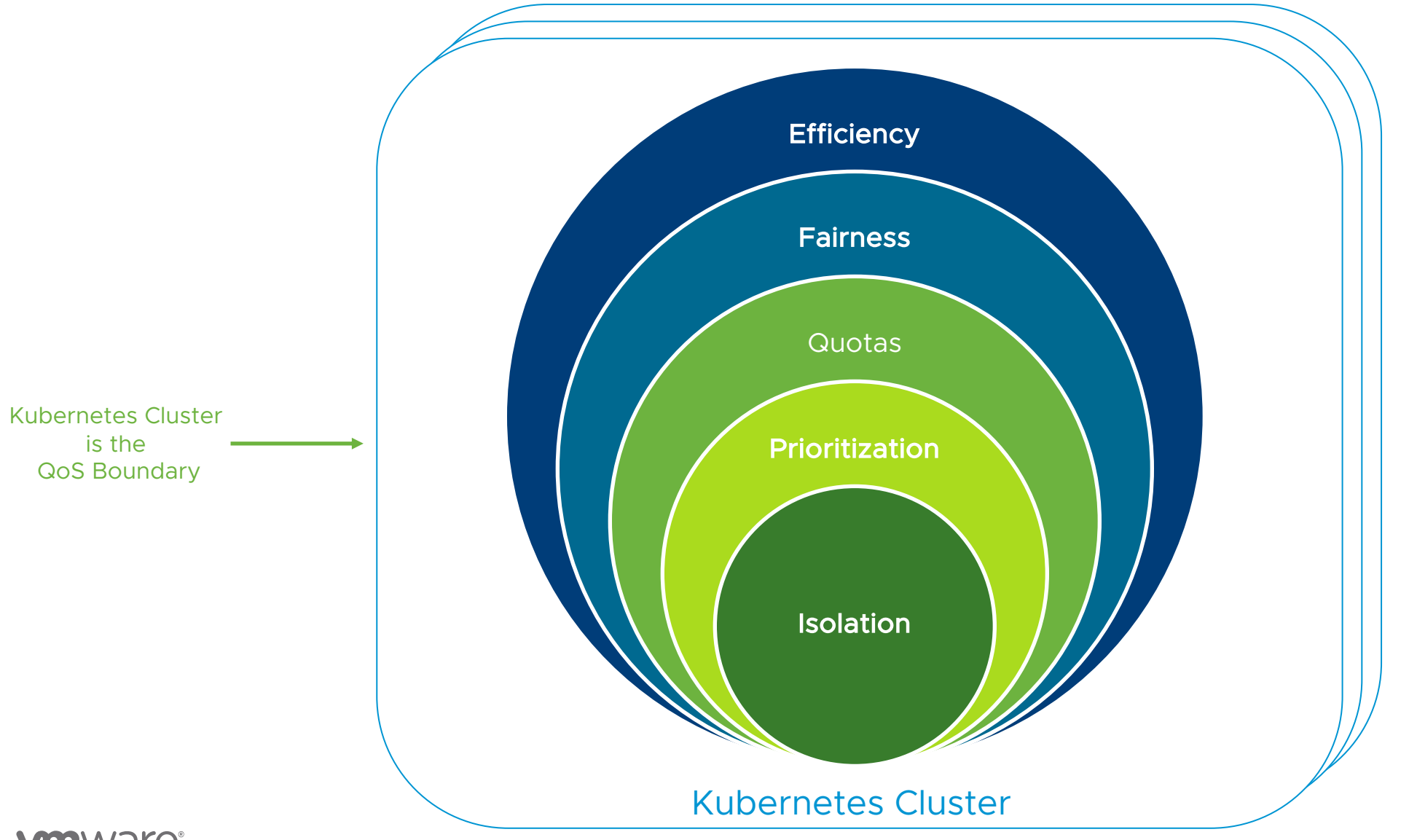

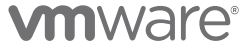

# QoS Lifecycle, Admission and Enforcement 30k Feet View

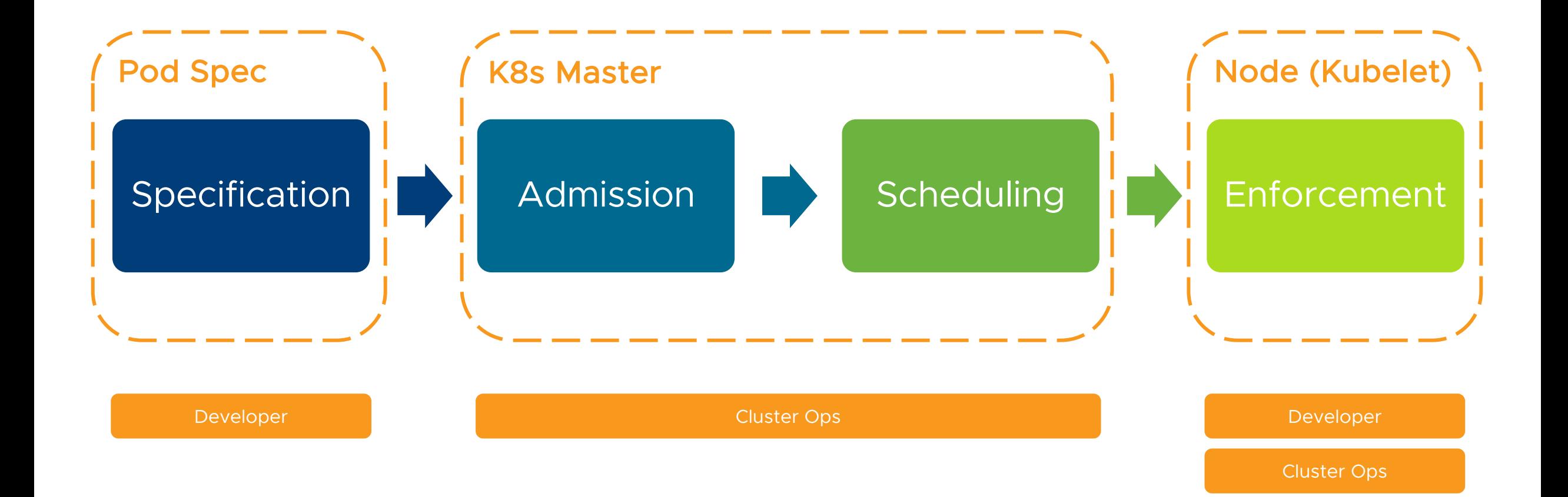

# Supported QoS Resources in the Pod Spec Specification

The following Resources can be specified

- Stable
	- cpu (in absolute MilliCPUs or CPU Fractions, e.g. 0.5)
	- memory (in Bytes, or with Suffixes, e.g. M, Mi, etc.)
- Beta
	- hugepages-<size>
	- ephemeral-storage
	- DevicePlugins (e.g. nvidia.com/gpu)
- Custom

– Extended Resources (replaced Opaque Integer Resources, OIRs), e.g. Licences, Dongles, etc.

# Supported QoS Resources in the Pod Spec Specification

For each Resource, Requests (R) and Limits (L) can be specified

- Those are specified at the Container Level (http://bit.ly/2ExayUD)
- Only cpu, memory and ephemeral-storage allow for Overcommitment
- Read-only Fields (after Creation)

What about Sysctls? https://bit.ly/2HRbqAK

And IO/NET Bandwidth? http://bit.ly/2F9gC2

## Supported QoS Resources in the Pod Spec Example

#### $\bullet\bullet\bullet$ 1 apiVersion: v1 2 kind: Pod 3 metadata: name: nginx 4 5 spec: Pod.yaml6 containers: - image: nginx  $\overline{7}$ name: nginx 8 9 resources: When Requests are omitted: 10 limits: Request == Limits  $11$ cpu: "2" 12 memory: 200Mi 13 status:  $\{\}$

**vm**ware<sup>®</sup>

# Namespace QoS Quotas and Defaults Mamespace QoS Quotas and Defaults

To control/limit Resource Usage, Namespaces can have Resource Quotas specified

- Enforced during Admission via "ResourceQuota" Admission Controller
- Note:
	- Logical Constraint, i.e. not aware of Cluster Capacity/Usage
	- Pods must adhere to Quota Specification, otherwise will be rejected
	- Running Pods are unaffected by Quota Changes
- Details: http://bit.ly/2GBcloc

Defaults Requests/Limits can be enforced via "LimitRanger" Admission Controller

There is currently no Inter-Namespace Resource Sharing (static Partitioning)

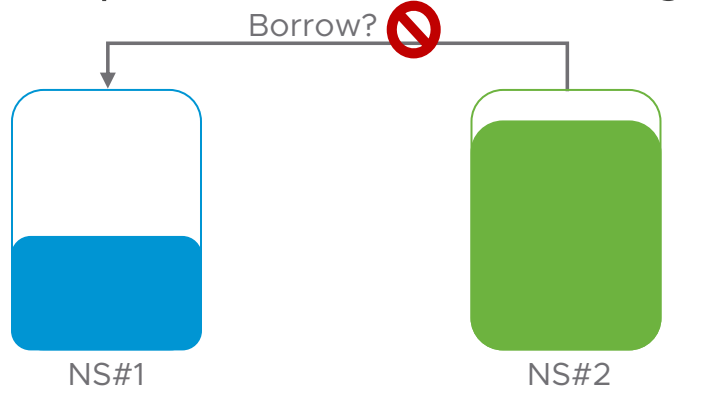

#### **Scheduling**

# How QoS Affects Scheduling

Scheduler's View of a Node

The Scheduler tracks "Node Allocatable" Resources ("NodeInfo" Cache)

- Note: this is **not** actual Usage
- "Allocatable" typically is < "Node Capacity" (http://bit.ly/2opSBw0)
- Internals: http://bit.ly/2yRHTGo

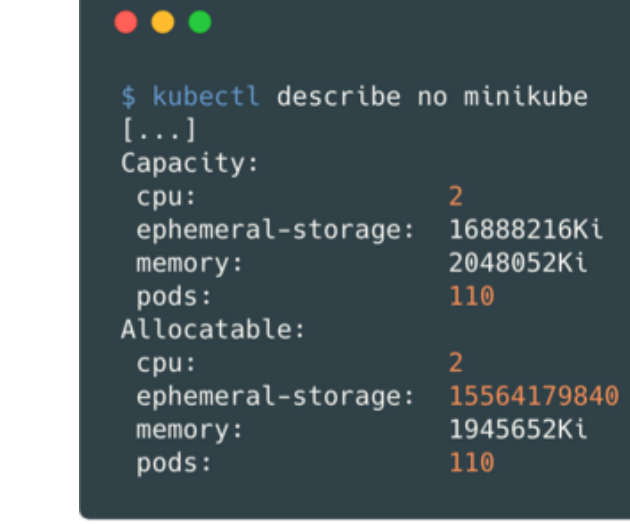

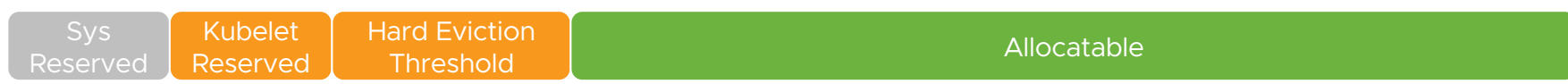

Calculation of "Node Allocatable" Resources on each Node (Kubelet)

# How QoS Affects Scheduling

Scheduling Algorithm

Scheduling Algorithm (Predicates "must" & Priority "Ranking") and Node Condition influence Pod Placement (Node Binding)

- Note:
	- No Overcommit for "Requests" (Sum\_Req <= Node Allocatable)
	- Priority Queue not active by default (alpha) -> critical Pods could be blocked after Host/Rack Failure
	- Limits not taken into Account currently (Placement might not be optimal)
		- Alpha Feature Gate (https://bit.ly/2qp3dgq)
	- Prior v1.10: DaemonSets are not scheduled by kube-scheduler (alpha in v1.10)

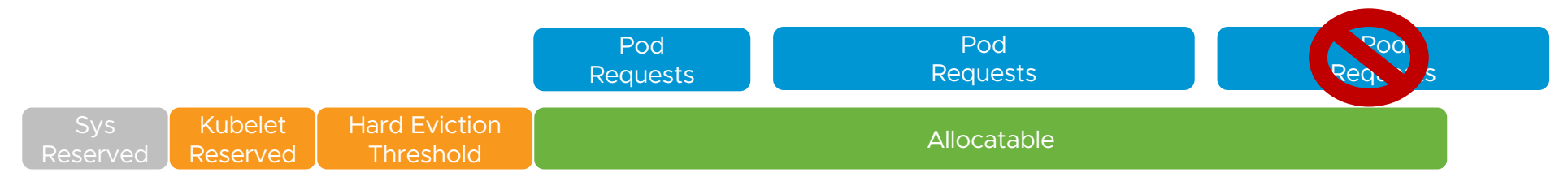

Scheduling of Pods with Requests and "Node Allocatable"

# How QoS is enforced at the Node Pod Creation

Cgroups are used to map Pod CPU and Memory Resources

• Note: Two Cgroups Drivers exist (cgroupfs [default], systemd)

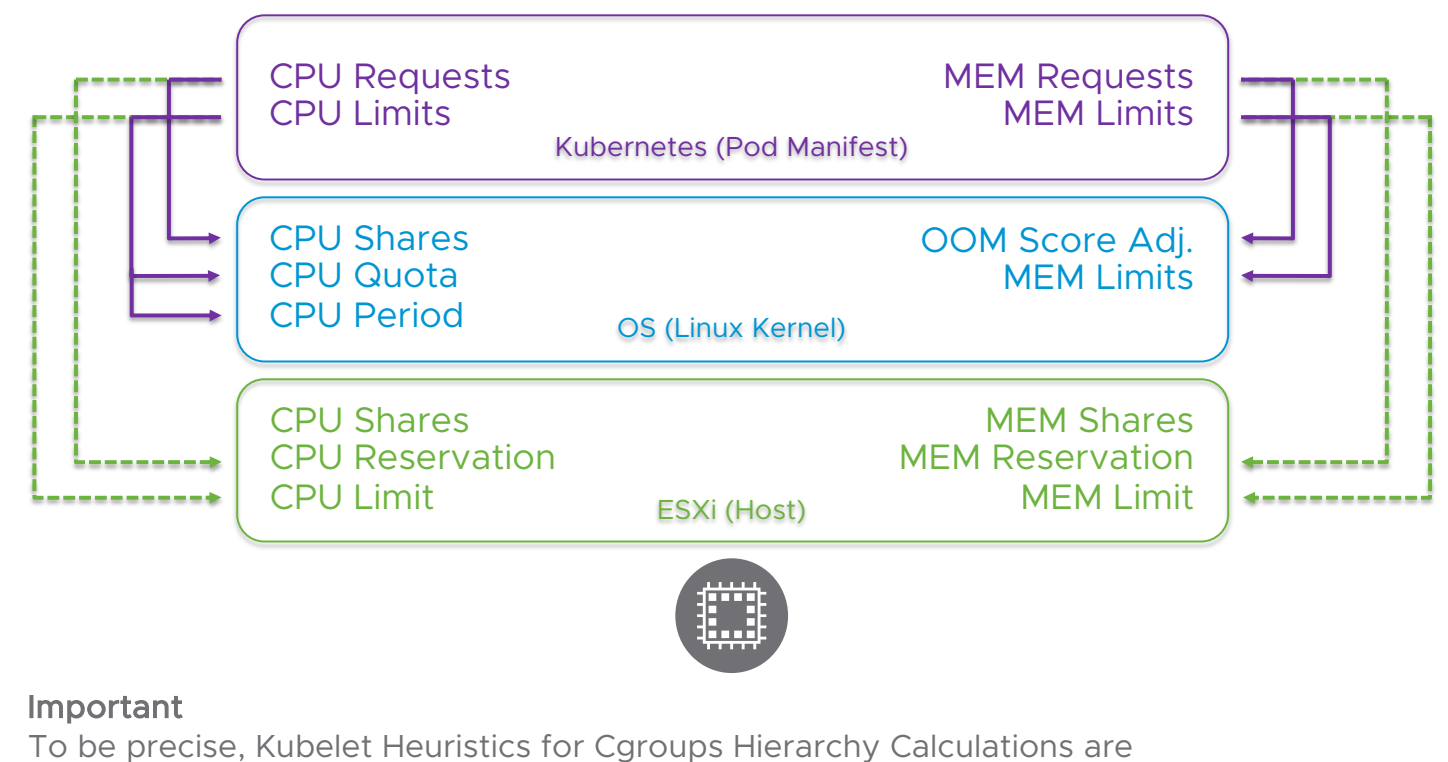

much more complex than depicted here (https://bit.ly/2HwbIgp).

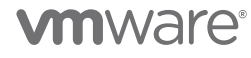

# How QoS is enforced at the Node Pod Creation (Example)

#### $\bullet$   $\bullet$   $\bullet$

\$ kubectl run nginx --image=nginx --limits cpu=1, memory=200Mi --restart=Never

#### $\bullet$   $\bullet$   $\bullet$

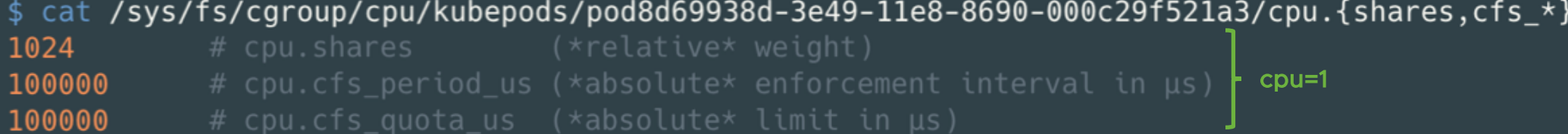

\$ cat /sys/fs/cgroup/memory/kubepods/pod8d6993<u>8</u>d-3e49-11e8-8690-000c29f521a3/memory.limit\_in\_bytes 209715200 # \*absolute\* memory limit in bytes **| memory=200Mi** 

#### **vm**ware<sup>®</sup>

# QoS Classes

#### Implicit Definition from Pod Specification

Classes calculated based on CPU and Memory Resource Specifications (Requests/Limits)

• Details: http://bit.ly/2sO2KYX

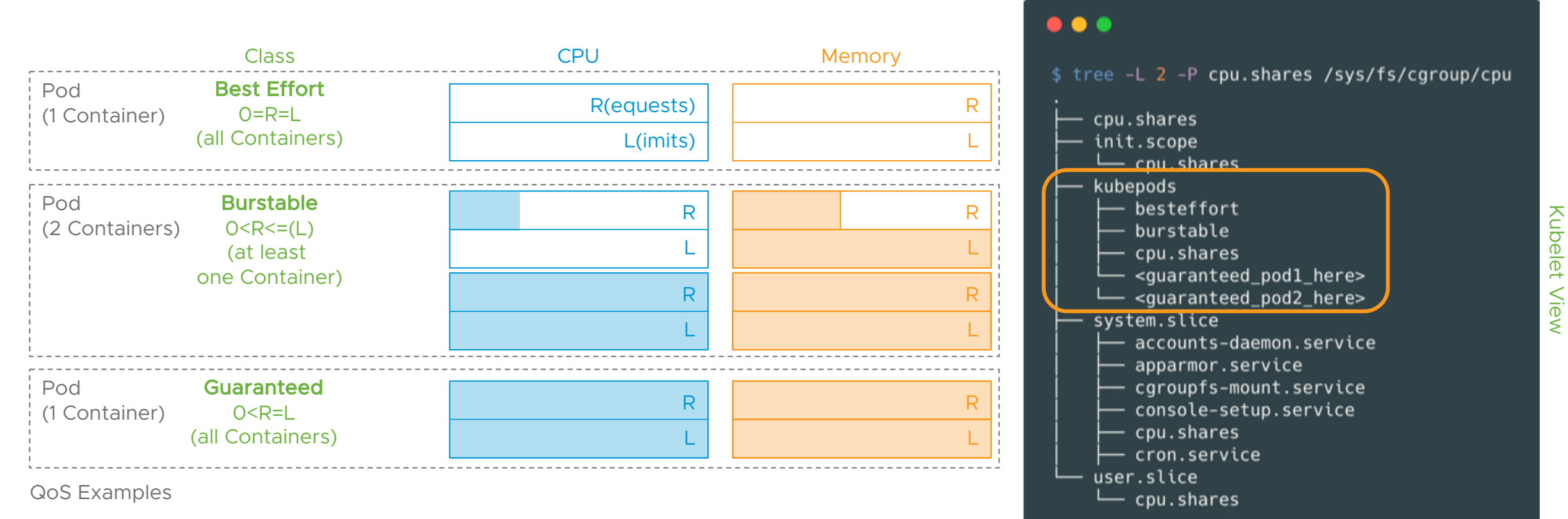

#### **vm**ware<sup>®</sup>

Kubelet View

# Oversubscription anyone?

# QoS Classes and Node Behavior Response to "Kubelet Out of Resource" Conditions

Resources are either compressible (CPU) or uncompressible (Memory, Storage)

- Compressible = Throttling (Weight: cpu.shares)
- Uncompressible = **Evict** (Kubelet) or **OOM\_kill** ("OutOfMemory Killer" by Kernel)

Kubelet Eviction Thresholds can be "hard" (instantly) and "soft" (allow Pod Termination Grace Period)

- Note:
	- If Kubelet cannot react fast enough, e.g. Memory Spike, Kernel OOM kills Container
		- There's no Coordination between Eviction and OOM Killer (Race Condition possible)
	- Kubelet related File System Thresholds also trigger Eviction (after unsuccessful Reclamation)
	- Kubelet signals Pressure to API Server (honored by Scheduler)

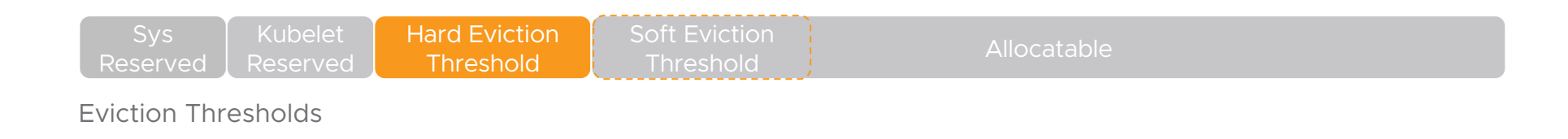

# QoS Classes and Node Behavior

Eviction Order

#### Out of Resource Eviction Order (descending)

- Kubernetes before v1.9:
	- Largest Consumer relative to Request starting from QoS Best Effort -> Burstable -> Guaranteed
- Kubernetes v1.9 and above:
	- "Usage > Requests?" -> Pod Priority -> Usage Requests
- Note:
	- Even "Guaranteed" Pods can be evicted
	- DaemonSets and other critical Pods are just Pods from the View of the Kubelet/OS (Pod Priority helps)
	- Details: https://bit.ly/2HuiG6k

# QoS Lifecycle, Admission and Enforcement **Details**

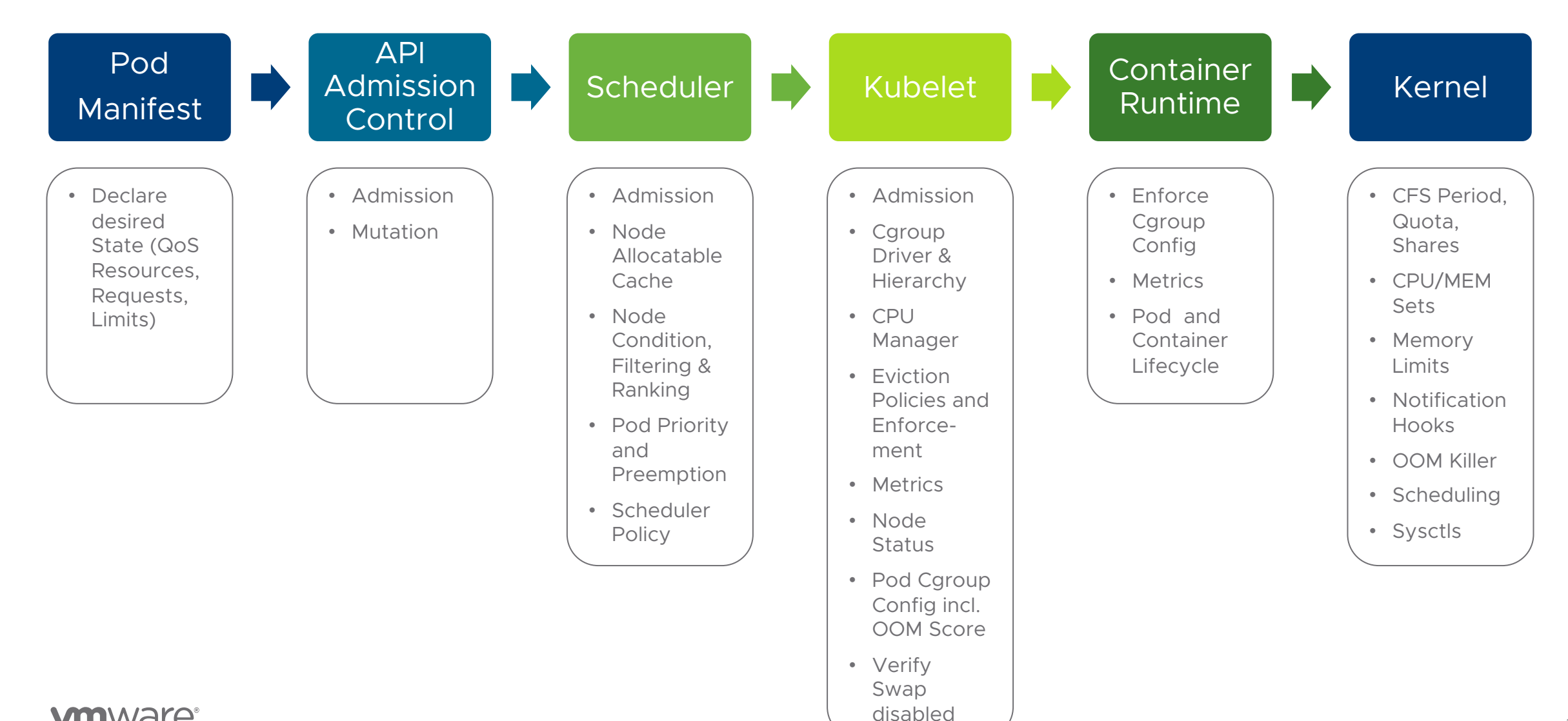

#### **vm**ware<sup>®</sup>

# But the Community wants more!

Kubernetes Resource QoS gets better (and more complex) with every Release

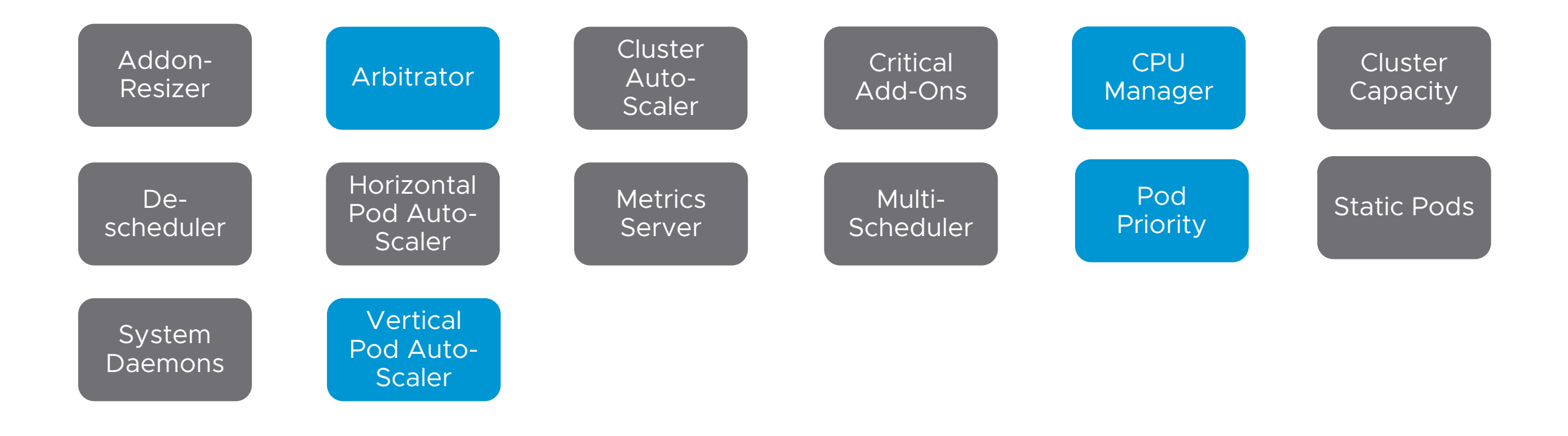

#### **vm**ware<sup>®</sup>

# Best Practices from the Field

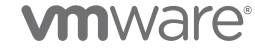

# #1 Start using it!

If in doubt start with "guaranteed" QoS Class for your Workloads (i.e. no Overcommitment)

Enable Quotas and enforce sane Defaults (ResourceQuota, LimitRanger)

Protect critical (System) Pods (DaemonSets, Controllers, Master Components)

- Apply QoS Class "burstable" or "guaranteed" with sufficient Memory Requests (OOM Score Adj.)
- Reserve Node Resources with Labels/Selectors (if Scheduler Priority not active)
- PriorityClasses, hopefully Beta in v1.11, will significantly help

Embed QoS into your CI/CD Process

- Should be Part of all Stages
- Benchmarking/ Stress Tests for correct Values and/or consider VPA (Borg Autopilot)  $\odot$

# #2 It's only Part of the QoS Equation

Align Kubernetes QoS to underlying Infrastructure QoS (e.g. VM Reservations/Limits, Burstable Cloud Instances)

Monitor your Cluster and Resource Usage

- CPU and Memory, but also
	- Kernel Resources (Pids, Ports, Open File Handles, Sockets, etc.)
	- File Systems (Utilization, iNodes)
	- I/O (NET, Disk)
	- VM Instances (Cloud Provider Metrics)
	- Cgroups Statistics
	- Quotas
	- Apply RED/USE Method
- Typical Issues:
	- Long running Pods filling up File Systems (Log, temp)
	- Unbounded Pods (no Memory Limits) killing Critical Pods (OOM Score Adj.)

# #3 Code and Language Runtime

Language Runtimes and Cgroups – The Issue

Many Language Runtimes, e.g. JRE, Go, .NET, etc. have no/limited Cgroups Awareness, i.e.

- Might see all Host CPUs
- Might see full Host Memory
- Behavior might be different between Language Runtime Versions

#### Leads to incorrect Tuning of:

- Heap Size, e.g. -Xmx in Java (http://bit.ly/2HG2COV)
- Thread Pool Size, e.g. GOMAXPROCS in Go (http://bit.ly/2sKZcH6)
- GC Tuning, e.g. Size of Generation Spaces/ Number GC Threads in .NET (http://bit.ly/2GGzOEb)

#### Leads to

- Inefficient CPU/Memory Consumption
- Lower Performance
- Crashes

# #3 Code and Language Runtime (continued) Language Runtimes and Cgroups – Remediation

Check Language Spec and use latest Version (if possible)

• Java 10 made big Improvements for Container Support

Align Heap (+Overhead)/GC/Thread Parameters to Pod Resources

#### Could be done via

- Templating Engine
- Environment Variables
- ConfigMap
- Downward API (https://bit.ly/2qAn3pe)

#### $\bullet\bullet\bullet$

1 apiVersion: v1 2 kind: Pod 3 metadata: 4 name: downward-test 5 spec: 6 containers: - name: test-container image: gcr.io/google\_containers/busybox:1.24 8 command: [ "/bin/sh", "-c", "env" ]  $10$ resources:  $11$ requests: 12 memory: "32Mi" 13 cpu: "125m" 14 limits: 15 memory: "64Mi" 16 cpu: "250m" 17 env: 18 - name: MY\_CPU\_REQUEST 19 valueFrom: 20 resourceFieldRef: 21 resource: requests.cpu 22 - name: MY\_CPU\_LIMIT 23 valueFrom: 24 resourceFieldRef: 25 resource: limits.cpu 26 - name: MY\_MEM\_REQUEST 27 valueFrom: 28 resourceFieldRef: 29 resource: requests.memory 30 - name: MY MEM LIMIT 31 valueFrom: 32 resourceFieldRef: 33 resource: limits.memory 34 restartPolicy: Never

Downward API Example

# #4 Advanced Tuning

#### Fine-tune Kubelet (Node)

- --eviction-hard/soft (and related Values like Grace Periods)
- --fail-swap-on (default in recent Versions)
- --kube-reserved/--system-reserved for critical System and Kubernetes Services
- Notes:
	- NOT (!) intended for Pods/Workloads
	- Profile Service and OS Behavior before "enforcing" (optional), Risk of unintended OOMs

Use CPU Manager for Latency-critical Workloads (https://bit.ly/2vewWO6)

Use "burstable" QoS w/out CPU Limit for Performance-critical Workloads

- Github Discussion: https://bit.ly/2qBc6Ui
- Priority Classes, hopefully Beta in v1.11, will significantly help

# #5 OS and Kernel

Make sure your Kernel has full Cgroups support compiled in and enabled

• Debian/Ubuntu https://dockr.ly/2H3ZEma

Windows is not Linux  $\bigoplus$  (http://bit.ly/2FpNDaR)

Disable Swap (required by Kubelet for proper QoS Calculation)

Always remember that you're running on a shared Kernel

- https://sysdig.com/blog/container-isolation-gone-wrong/
- https://hackernoon.com/another-reason-why-your-docker-containers-may-be-slowd37207dec27f
- https://blog.hasura.io/debugging-tcp-socket-leak-in-a-kubernetes-cluster-99171d3e654b
- Mixing VM and Container-Level Isolation is powerful

Stay current with Releases (Kubernetes, Container Runtime, OS/Kernel)

• Changelogs and Design Docs (http://bit.ly/2CFY9HX) are your Friend

# Thank You!

@embano1

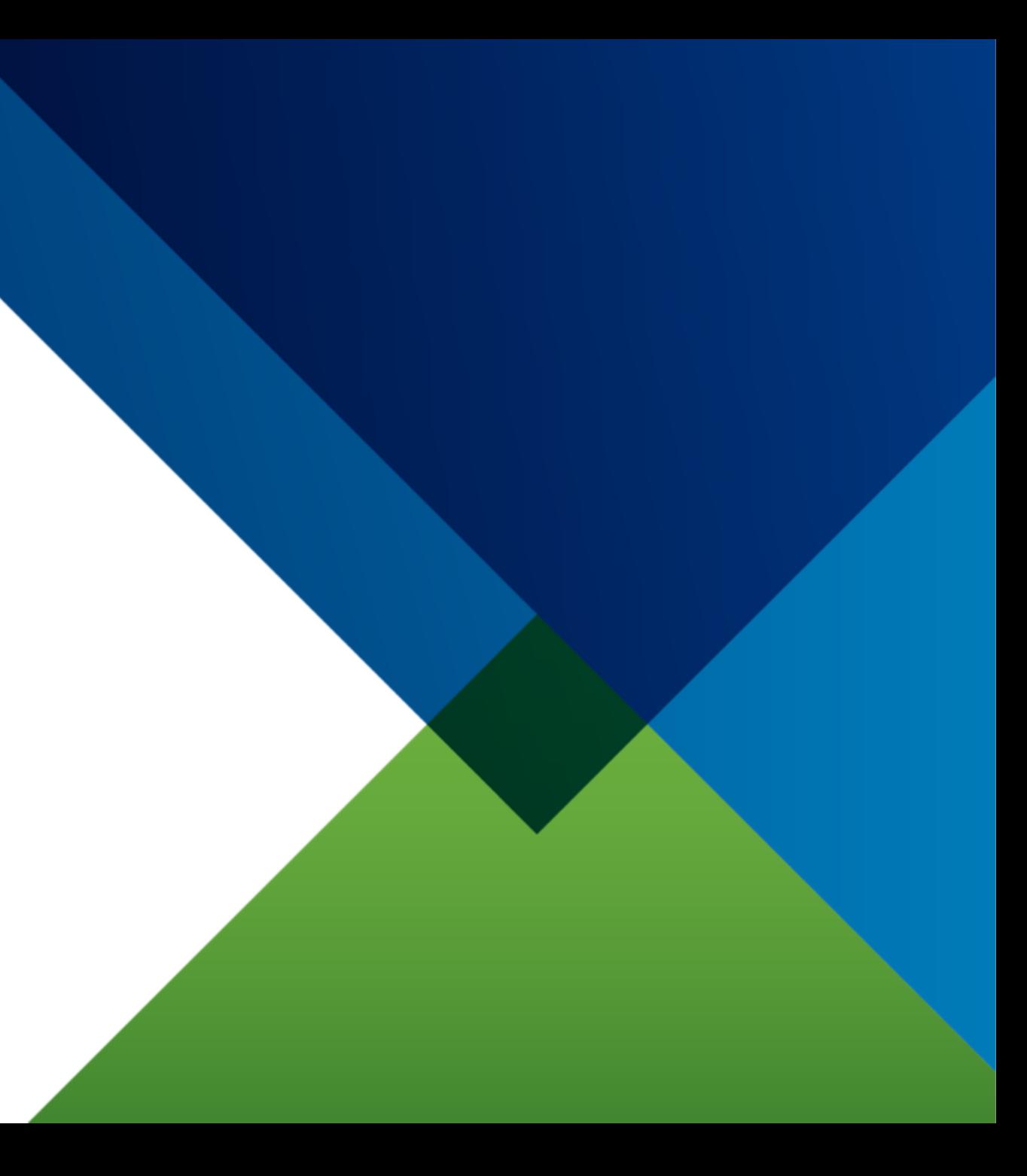

**vm**ware<sup>®</sup>

# Appendix

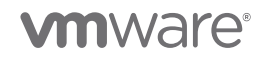

Kubernetes Quality of Service (QoS) offers powerful primitives for resource management, that is workload prioritization, fairness and efficiency. But it's also a complex topic to understand and get right in production, e.g. if you are new to this topic or running highly dynamic and distributed systems.

Getting the most value out of a Kubernetes cluster requires utilizing the features provided to categorize and prioritize your workloads. We'll look at how Kubernetes provides this functionality through its QoS implementation. Both, from an end-user's perspective but also digging into the mechanics.

The work doesn't stop there though. This talk will also explore techniques on how to tune your application using best practices and lessons learned in the field. Finally, we'll provide community resources and an outlook about taking QoS to the next level in your cluster.

" Quality of service (QoS) is the description or measurement of the overall performance of a service, such as […] a cloud computing service, particularly the performance seen by the users […].

48

**Wikipedia** 

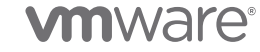

" In computing, scheduling is the method by which work specified by some means is assigned to (finite) resources that complete the work.

49

Wikipedia

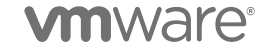

## Resources **Tutorials**

Configure QoS for Pods

• https://groups.google.com/forum/#!msg/kubernetes-sigscheduling/kMG7yfONwY4/Nx3abXuNAAAJ

Configure Resource Quotas for a Namespace

• https://kubernetes.io/docs/tasks/administer-cluster/quota-memory-cpu-namespace/

Pod Priority and Preemption

• https://kubernetes.io/docs/concepts/configuration/pod-priority-preemption/

Reserve Compute Resources

• https://kubernetes.io/docs/tasks/administer-cluster/reserve-compute-resources/#nodeallocatable

## Resources **Tutorials**

Configure Out Of Resource Handling

• https://kubernetes.io/docs/tasks/administer-cluster/out-of-resource/#eviction-policy

Using Admission Controllers

• https://kubernetes.io/docs/admin/admission-controllers/

Kubelet Flags

• https://kubernetes.io/docs/reference/generated/kubelet/

LinuxCon 2016 Cgroups

• http://man7.org/conf/lceu2016/cgroups-LinuxCon.eu\_2016-Kerrisk.pdf

Kernel Documentation Cgroups

• https://www.kernel.org/doc/Documentation/cgroup-v2.txt

# Resources **Cgroups**

LinuxCon 2016 Cgroups

• http://man7.org/conf/lceu2016/cgroups-LinuxCon.eu\_2016-Kerrisk.pdf

Kernel Documentation Cgroups

• https://www.kernel.org/doc/Documentation/cgroup-v2.txt

LWN Cgroups Tutorial

• https://lwn.net/Articles/604609/

Red Hat CFS Guide

• https://access.redhat.com/documentation/enus/red\_hat\_enterprise\_linux/6/html/resource\_management\_guide/sec-cpu

# Resources Design Docs

Kubernetes Resource Model

• https://github.com/kubernetes/community/blob/master/contributors/designproposals/scheduling/resources.md

Resource QoS in Kubernetes

• https://github.com/kubernetes/community/blob/master/contributors/designproposals/node/resource-qos.md

Downward API

• https://github.com/kubernetes/community/blob/master/contributors/designproposals/node/downward\_api\_resources\_limits\_requests.md

Implementing Resource Controls for Windows Containers and Docker Mappings

• https://docs.microsoft.com/en-us/virtualization/windowscontainers/managecontainers/resource-controls

# Resources Design Docs

Kubelet Eviction Policy

• https://github.com/kubernetes/community/blob/master/contributors/designproposals/node/kubelet-eviction.md

Priority in Resource Quota

• https://github.com/kubernetes/community/blob/master/contributors/designproposals/scheduling/pod-priority-resourcequota.md

Kubelet Pod Resource Management

• https://github.com/kubernetes/community/blob/master/contributors/designproposals/node/pod-resource-management.md

Node Allocatable Resources

• https://github.com/kubernetes/community/blob/master/contributors/designproposals/node/node-allocatable.md

# Resources Design Docs

Kubelet Disk Accounting

• https://github.com/kubernetes/community/blob/master/contributors/designproposals/node/disk-accounting.md

Pod Preemption in Kubernetes

• https://github.com/kubernetes/community/blob/master/contributors/designproposals/scheduling/pod-preemption.md

### Resources Talks

Tim Hockin – Everything you ever wanted to know about Resource Scheduling…almost

- https://www.youtube.com/watch?v=nWGkvrIPqJ4
- https://speakerdeck.com/thockin/everything-you-ever-wanted-to-know-about-resourcescheduling-dot-dot-dot-almost

Cluster Management at Google with Borg

• https://www.youtube.com/watch?v=0W49z8hVn0k&t=0s&index=38&list=WL

Local Ephemeral Storage Resource Management

- https://www.youtube.com/watch?v=cvK1t1h15XM
- https://schd.ws/hosted\_files/kccncna17/3e/Kubecon\_localstorage.pdf

### Resources Talks

Load Testing Kubernetes: How to Optimize Your Cluster Resource Allocation in Production

• https://www.youtube.com/watch?v=-lsJyni7EQA

Container Performance Analysis (Brendan Gregg)

• https://www.youtube.com/watch?v=bK9A5ODIgac

## Resources User Stories

https://engineering.linkedin.com/blog/2016/08/don\_t-let-linux-control-groupsuncontrolled

https://engineering.linkedin.com/blog/2016/11/application-pauses-when-running-jvminside-linux-control-groups

https://circleci.com/blog/how-to-handle-java-oom-errors/

https://mesosphere.com/blog/java-container/

https://blog.markvincze.com/troubleshooting-high-memory-usage-with-asp-net-core-onkubernetes/

• https://docs.microsoft.com/en-us/dotnet/standard/garbage-collection/fundamentals

https://very-serio.us/2017/12/05/running-jvms-in-kubernetes/

# QoS Classes

A.k.a. Priorities in Case a Node runs out of Resources (Oversubscription)

# Guaranteed

- + Predictable SLA and highest Priority (Eviction)
- Lower Efficiency (Resources capped, no Overcommit)

# Burstable

- + Increase Overcommit Level, use idle Resources\*
- Medium Priority (Eviction), unbounded Resources\*

# Best Effort

- + High Resource Efficiency & Utilization
- Resource Starvation and Eviction very likely

 $\ast$ 

When no Limits set

## How QoS is enforced at the Node Details

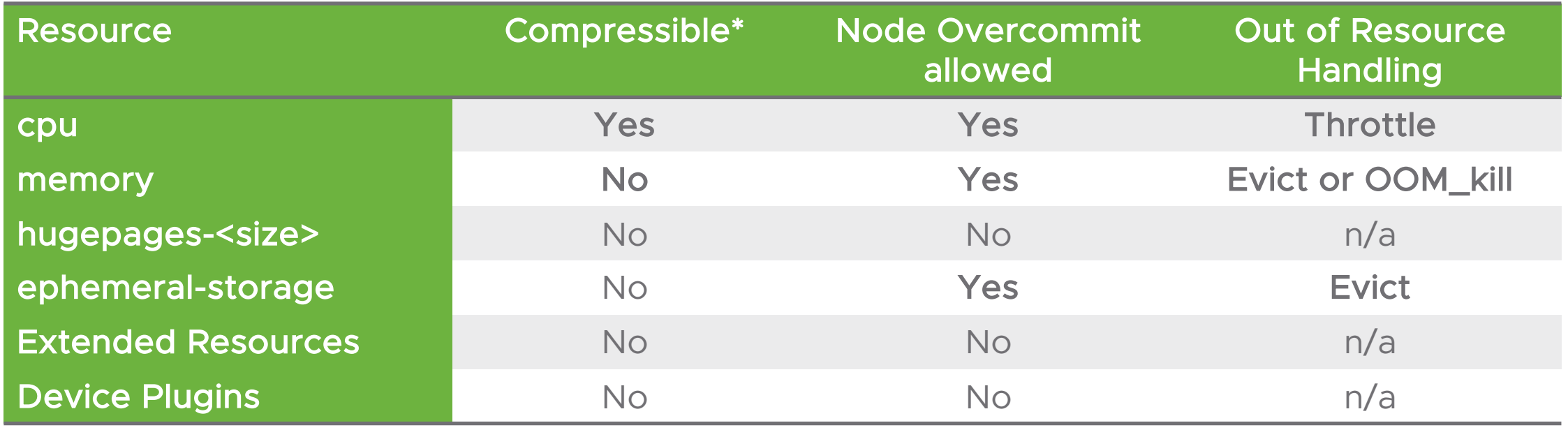

\*

Compressible "yes" = Throttling Compressible "no" = OOM Killer and/or Eviction

#### **vm**ware<sup>®</sup>

# Resource Management at the OS Level

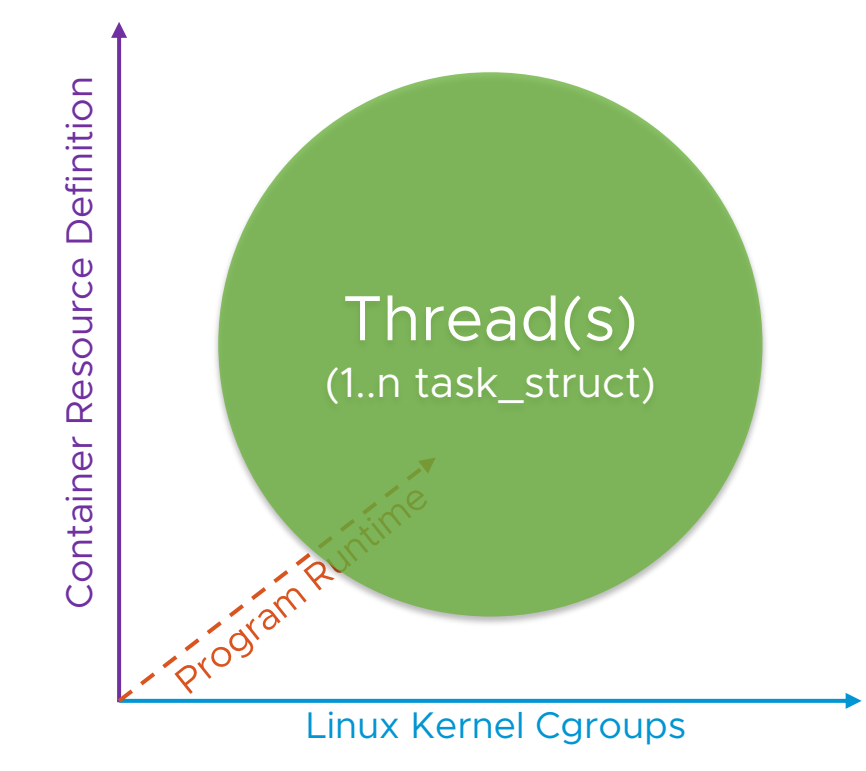

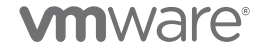